# **Le Fubuki - Feature - Fonctionnalité #730**

## **couleur des nombres**

02/10/2010 23:43 - Annie Lesca

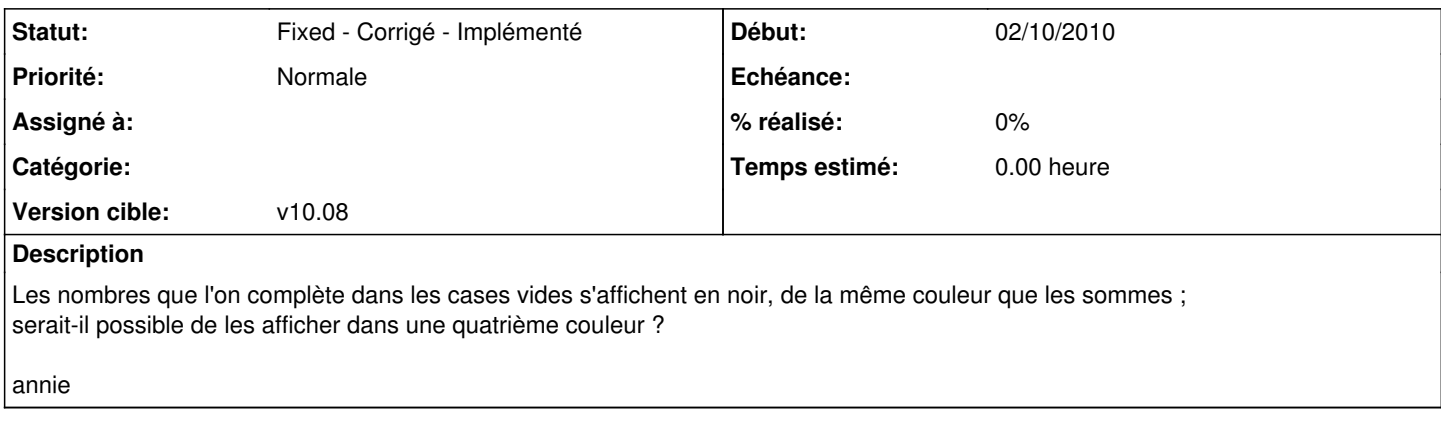

## **Historique**

### **#1 - 06/10/2010 16:30 - André Connes**

*- Statut changé de New - Nouveau à Fixed - Corrigé - Implémenté*

#### **#2 - 30/10/2010 17:41 - André Connes**

*- Version cible mis à v10.08*